#### **C++ STL (part 2 of 2)** CSE 333 Fall 2023

**Instructor:** Chris Thachuk

#### **Teaching Assistants:**

Ann Baturytski **Humza Lala** Yuquan Deng Alan Li Noa Ferman Leanna Mi Nguyen James Froelich Chanh Truong Hannah Jiang Jennifer Xu Yegor Kuznetsov

#### **Relevant Course Information**

- ↓ Homework 3 released today, due Nov. 16 Nov. 23
- <sup>v</sup> Exercise 8 deadline extended to Monday, Nov. 6
	- Use C++ reference material to find useful standard library features

◆ Midterm Grading Update

# *Review from last lecture*

vectorfun.cc

```
#include <iostream>
                         / most containers found in libraries of same name
#include <vector>
#include "Tracer.h"
using namespace std;
int main(int argc, char** argv) {
  Tracer a, b, c; // construct 3 Tracer instances
  vector<Tracer> vec; // new (empty) vector container of Tracers
  cout << "vec.push back " << a << endl;
   vec.push_back(a);
  cout \lt\lt "vec.push back " \lt\lt b \lt\lt endl; \setminus- add <u>copies</u> of Tracers to<br>end of container
   vec.push_back(b);
  cout << "vec.push back " << c << endl;
 vec.push_back(c);
cout \lt\lt "\text{vec}[0]" \lt\lt endl \lt\lt \text{vec}[0] \lt\lt endl;
cout \lt\lt "vec[2]" \lt\lt endl \lt\lt vec[2] \lt\lt endl;
   return EXIT_SUCCESS;
}
```
# *Review from last lecture*

copy construction destruction

#### **Why All the Copying?**

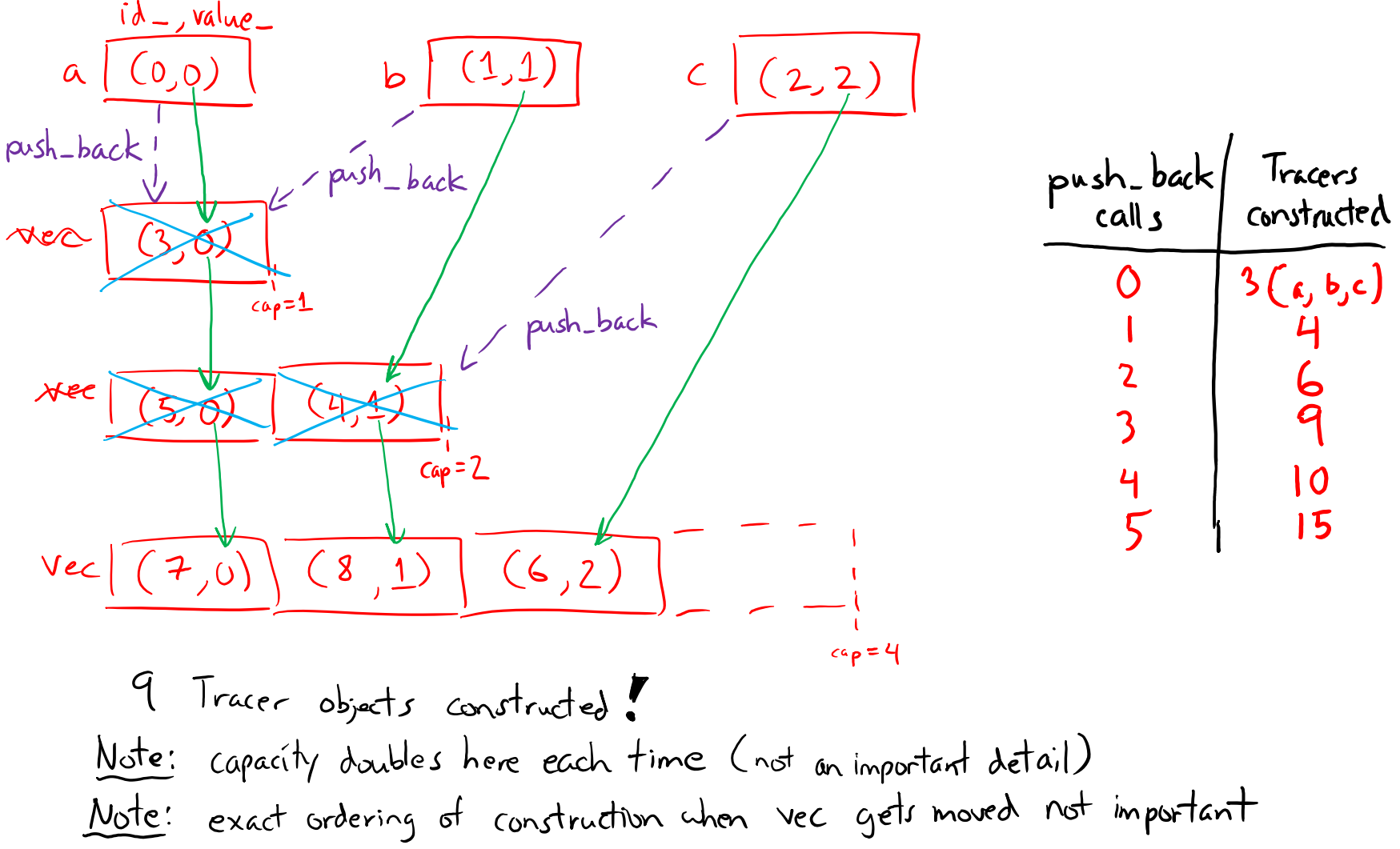

#### **Lecture Outline**

- <sup>v</sup> **STL iterators, algorithms**
- $\div$  STL (finish)
	- List
	- Map

#### W UNIVERSITY of WASHINGTON

#### L16: C++ Standard Template Library (part 2)

#### **STL iterator**

an iterator specific to the container & element type

- \* Each container class has an associated iterator class (e.g., vector<int>::iterator) used to iterate through elements of the container
	- https://cplusplus.com/reference/iterator/iterator/
	- **Iterator range is from** begin up to end, *i.e.*, [begin, en  $\mathcal{F}$  end is one past the last container element!
	- Some container iterators support more operations than ot
		- All can be incremented  $(++)$ , copied, copy-constructed
		- Some can be dereferenced on RHS (*e.g.*,  $x = *i t$ ;)
		- Some can be dereferenced on LHS  $(e.g., *it = x; )$
		- Some can be decremented  $(--)$
		- Some support random access ( $[]$ , +, -, +=, -=, <, > operators

#### **iterator Example**

#### vectoriterator.cc

```
#include <vector>
#include "Tracer.h"
using namespace std;
int main(int argc, char** argv) {
   Tracer a, b, c;
  vector<Tracer> vec;
   vec.push_back(a);
  vec.push back(b);
   vec.push_back(c);
                                         iteratur one past last element
                                                     incrementing is always legal
   cout << "Iterating:" << endl;
  vector<Tracer>::iterator it;
  for (it = vec.begin(); it < vec.end(); (it+)cout \langle\langle\atop{r}\right\rangle and interference the set of 1^{st} clement
 }
   cout << "Done iterating!" << endl;
   return EXIT_SUCCESS;
}
```
# **Type Inference (C++11)**

- $\cdot$  The auto keyword can be used to infer types
	- Simplifies your life if, for example, functions return complicated types
	- **The expression using auto must contain explicit initialization for** it to work

```
8
   // Calculate and return a vector
// containing all factors of n
std::vector<int> Factors(int n);
void foo(void) {
   // Manually identified type
   std::vector<int> facts1 = 
     Factors(324234);
 // Inferred type
auto facts2 =Factors (12321');
   // Compiler error here
  auto facts3; 777
}
```
#### **auto and Iterators**

#### **Exampler!**  $\cdot$  Life becomes much simpler!

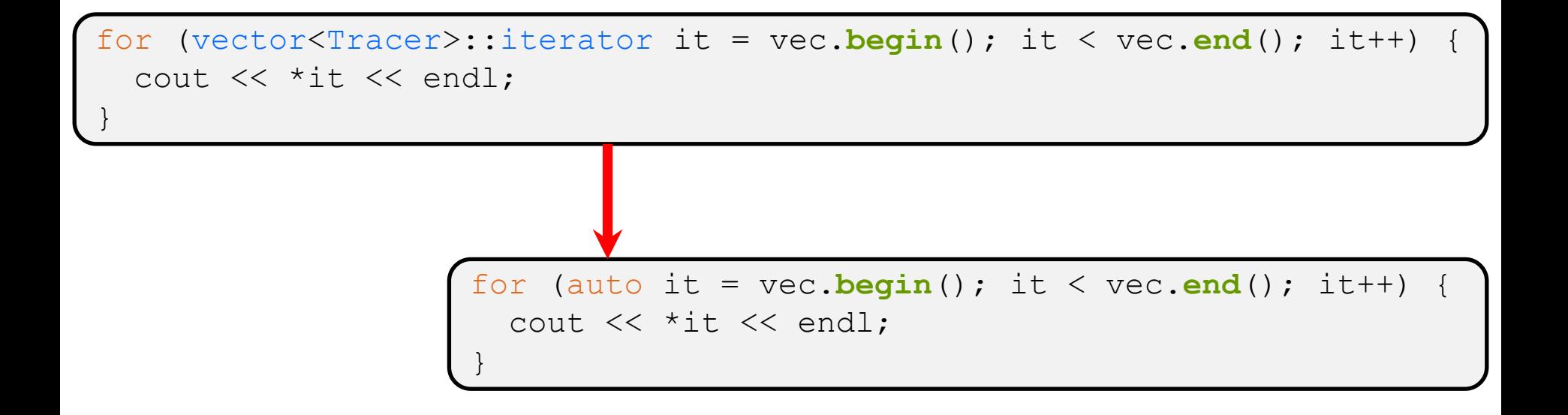

## **Range for Statement (C++11)**

 $\bullet$  Syntactic sugar similar to Java's foreach

for ( *declaration* : *expression* ) { *statements* }

- § *declaration* defines loop variable
- expression is an object representing a sequence
	- Strings, initializer lists, arrays with an explicit length defined, STL containers that support iterators

*// Prints out a string, one // character per line* std::string str("hello"); for ( auto c : str ) { std::cout << c << std::endl; }

#### **Updated iterator Example**

vectoriterator\_2011.cc

```
#include <vector>
#include "Tracer.h"
using namespace std;
int main(int argc, char** argv) {
   Tracer a, b, c;
  vector<Tracer> vec;
   vec.push_back(a);
  vec.push back(b);
   vec.push_back(c);
   cout << "Iterating:" << endl;
   // "auto" is a C++11 feature not available on older compilers
                            greatly simplified!
  for (auto& p : vec) {
    cout \ll p \ll endl;
                              iterator, begin, end handled for you
\begin{pmatrix} 1 & 1 \end{pmatrix} cout << "Done iterating!" << endl;
   return EXIT_SUCCESS;
}
```
## **STL Algorithms**

- $\triangle$  A set of functions to be used on ranges of elements
	- **Range:** any sequence that can be accessed through *iterators* or<br>*nointers*, like arrays or some of the containers *pointers*, like arrays or some of the containers depending or
	- § General form: **algorithm**(*begin*, *end*, ...);
- <sup>v</sup> Algorithms operate directly on range *elements* rather than the containers they live in
	- Make use of elements' copy ctor,  $=$ ,  $==$ ,  $!=$ ,  $\lt$
	- **Some do not modify elements** 
		- *e.g.*, **find**, **count**, **for\_each**, **min\_element**, **binary\_search**
	- Some do modify elements
		- *e.g.*, **sort**, **transform**, **copy**, **swap**

#### **Algorithms Example**

vectoralgos.cc

```
#include <vector>
     #include <algorithm>
     #include "Tracer.h"
     using namespace std;
     void PrintOut(const Tracer& p) {
       cout << " printout: " << p << endl;
     }
     int main(int argc, char** argv) {
        Tracer a, b, c;
       vector<Tracer> vec;
                                         "initial" vec: (?\, 2) (?\, 0)vec.push back(c);
       vec.push back(a);
sorts
       vec.push back(b);
     \epsilon cout \leq "sort:" \leq endl;
       sort(vec.begin(), vec.end());
                                                    (1,0)cout << "done sort!" << endl; sorted vec:
         for_each(vec.begin(), vec.end(), &PrintOut);
         return 0;
     \mathbf{a}^{\dagger}
```
## **Copying For sort** *Attempt on your own after lecture*

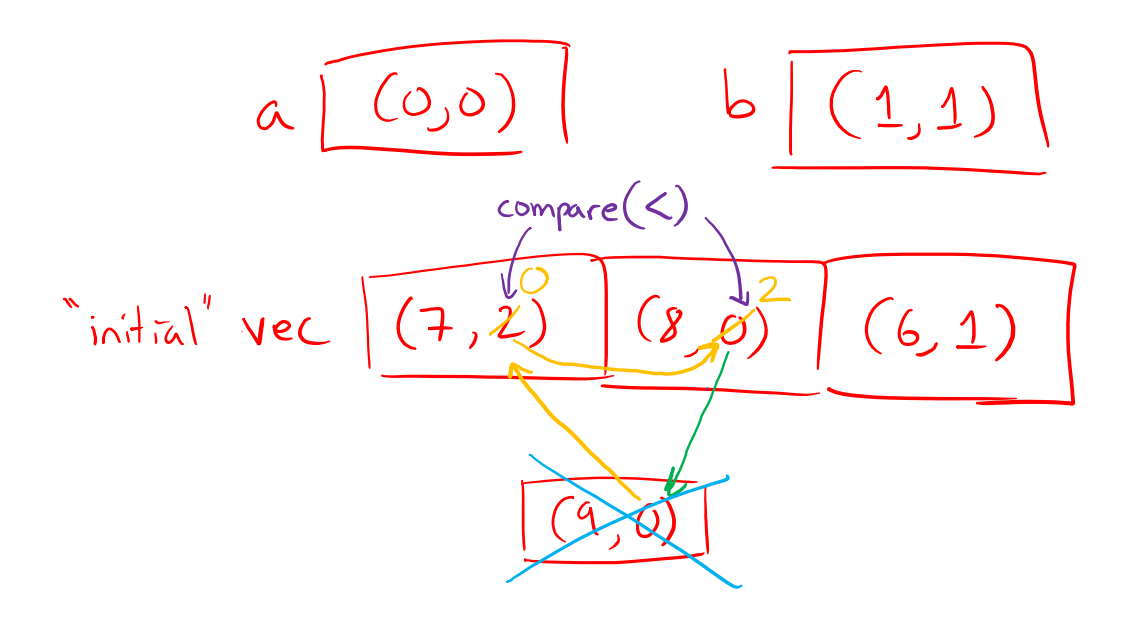

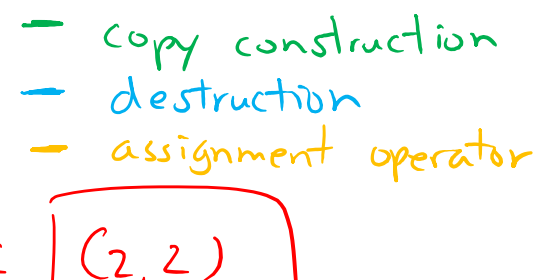

Note: only first comparison shown here.<br>more performed to complete swap() algorithm.

## **Iterator Question** *Attempt on your own after lecture*

- Write a function **OrderNext** () that takes a vector<Tracer> iterator and then does the compare-andpossibly-swap operation we saw in **sort**() on that element and the one *after* it
	- Hint: Iterators behave similarly to pointers!
	- § Example: **OrderNext**(vec.**begin**()) should order the first 2 elements of vec

\n
$$
\begin{array}{r}\n \begin{array}{r}\n \text{void OrderNext (vector(Trace)}: \text{if } x \neq 1)\n \end{array}
$$
\n

\n\n $\begin{array}{r}\n \text{auto } \text{if } x \neq 2 < * \text{if } 1 \text{ }\n \end{array}$ \n

\n\n $\begin{array}{r}\n \text{ratio} \\
 \text{if } x \neq 2 < * \text{if } 1 \text{ }\n \end{array}$ \n

\n\n $\begin{array}{r}\n \text{ratio} \\
 \text{if } x \neq 2 < * \text{if } 1 \text{ }\n \end{array}$ \n

\n\n $\begin{array}{r}\n \text{auto } \text{tmp } \text{f} \text{f} \\
 \text{if } x \neq 1 \text{ }\n \end{array}$ \n

\n\n $\begin{array}{r}\n \text{ratio} \\
 \text{if } x \neq 2, \\
 \text{if } x \neq 1 \text{ }\n \end{array}$ \n

\n\n $\begin{array}{r}\n \text{ratio} \\
 \text{if } x \neq 2;\n \end{array}$ \n

\n\n $\begin{array}{r}\n \text{Note: } \text{see the template version} \\
 \text{end the template version} \\
 \text{end the model version} \\
 \begin{array}{r}\n \text{Note: } \text{see the template version} \\
 \text{end the model version} \\
 \begin{array}{r}\n \text{Note: } \text{see the template version} \\
 \text{end the model version} \\
 \begin{array}{r}\n \text{Note: } \text{if } x \neq 1.\n \end{array}$ \n

#### **Lecture Outline**

- $\triangleleft$  STL iterators, algorithms
- <sup>v</sup> **STL (finish)**
	- § **List**
	- § **Map**

#### $\mathbf W$  university of Washington

L16: C++ Standard Template Library (part 2)

value

Herator -

### **STL list**

- $\triangleleft$  A generic doubly-linked list
	- § https://cplusplus.com/reference/list/list/
	- § Elements are *not* stored in contiguous memory locations
		- Does not support random access (e.g., cannot do list [5])
	- § Some operations are much more efficient than vectors
		- Constant time insertion, deletion anywhere in list
		- Can iterate forward or backwards
	- § Has a built-in sort member function
		- Doesn't copy! Manipulates list structure instead of element v

T<sub>copies</sub> pointers instead of list

#### **list Example**

listexample.cc

```
#include <list>
#include <algorithm>
#include "Tracer.h"
using namespace std;
void PrintOut(const Tracer& p) {
  cout << " printout: " << p << endl;
}
int main(int argc, char** argv)
   Tracer a, b, c;
                                              b \mid (1,1)(2,2)(0,0)list<Tracer> lst;
   lst.push_back(c);
   lst.push_back(a);
   lst.push_back(b);
   cout << "sort:" << endl;
                                               SORT
   lst.sort();
   cout << "done sort!" << endl;
                                                                        ן<br>גע
                                                                (\mathcal{H},\mathfrak{d})(3,2)
   for_each(lst.begin(), lst.end(), &PrintOut);
   return EXIT_SUCCESS;
}
```
#### W UNIVERSITY of WASHINGTON

L16: C++ Standard Template Library (part 2)

#### **STL map**

- \* One of C++'s *associative* containers: a key/value tab implemented as a search tree
	- § https://cplusplus.com/reference/map/map/
	- **General form:**  $\left[\text{map} \leq k \right]$  rangless  $\left[\text{vape}\right]$  and  $\left[\text{vape}\right]$

independent types

- § Keys must be *unique*
	- multimap allows duplicate keys
- Efficient lookup ( $\mathcal{O}(\log n)$ ) and insertion ( $\mathcal{O}(\log n)$ )
	- Access value via name [key]
- **Elements are type** pair<key type, value type> a stored in *sorted* order (key is field  $first$ , value is field se
	- Key type must support less-than operator $((<)$

**20**

```
type of element<br>' in map (Tracer,Tracer)
map Example<br>Hinclude Kmap
                                                                     mapexample.ccvoid PrintOut(const pair<Tracer, Tracer>& p) {
   cout << "printout: [" << p.first << "," << p.second << "]" << endl;
}
int main(int argc, char** argv) {
   Tracer a, b, c, d, e, f;
   map<Tracer, Tracer> table;
   map<Tracer, Tracer>::iterator it;
  table.insert(pair<Tracer, Tracer>(a, b)); equivalent behavior
  table[c] = d;table[e] = f; cout << "table[e]:" << table[e] << endl;
  it = table.find(c); // returns iterator (end if not found)<br>// should check if found here before accessing element
  cout \lt\lt "PrintOut(*it), where it = table.find(c)" \lt\lt endl;
   PrintOut(*it);
   cout << "iterating:" << endl;
   for_each(table.begin(), table.end(), &PrintOut);
   return EXIT_SUCCESS;
}
```
#### **Basic map Usage**

<sup>v</sup> animals.cc

W UNIVERSITY of WASHINGTON

L16: C++ Standard Template Library (part 2)

#### **Basic map Usage**

<sup>v</sup> animals.cc

# **WHAT DOES THE FOX SAY?**

§ https://www.youtube.com/watch?v=jofNR\_WkoCE

## **Unordered Containers (C++11)**

- \* unordered map, unordered set
	- **And related classes** unordered multimap, unordered\_multiset
	- Average case for key access is  $\mathcal{O}(1)$ 
		- But range iterators can be less efficient than ordered  $map/sec$
	- See *C++ Primer*, online references for details

#### **Extra Exercise #1**

- Using the Tracer.h/.cc files from lecture:
	- Construct a vector of lists of Tracers
		- *i.e.*, a vector container with each element being a list of Tracers
	- **Observe how many copies happen**  $\odot$ 
		- Use the sort algorithm to sort the vector
		- Use the list.**sort**() function to sort each list